# **Programozási nyelvek Java**

*Kozsik Tamás előadása alapján Készítette: Nagy Krisztián*

## **7. előadás**

1.) Osztálybetöltés (lusta!) minden függőséggel

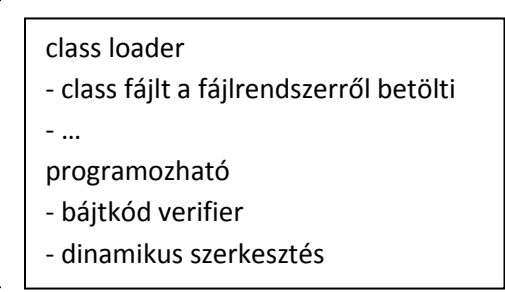

2.) static mező inicializáció

1.)-ben 0-ra inicializálódik

2.)-ban utólag a megadott értékekre inicializálódik + osztályszintű inicializátor blokk

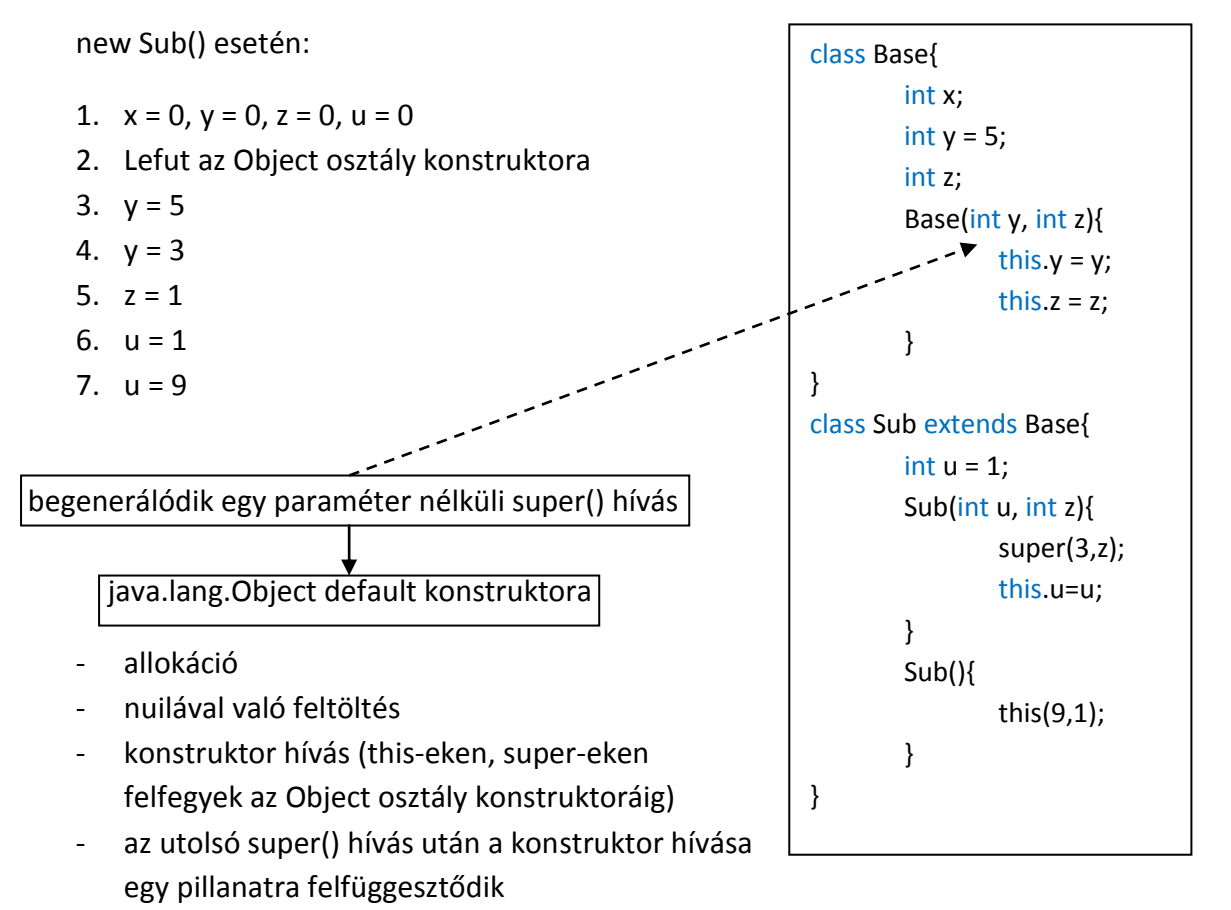

- explicit mezőinicializáló utasítások és osztályszintű inicizátor blokk (pl.: y = 5)
- folytatódik a konstruktorhívás

- hívások mentén a 0-val való feltöltéseken túl minden utasítás az osztályban (beleértve az inicializációkat az osztályban) támaszkodhat a teljesen inicializált (konstruktor is befejeződött) belső állapotra a bázisokból.

## pl.: bázis típusinvariánsa

Megjegyzés: Metódusban(void m()): int x; int y = x; - fordítási hiba! (x inicializálatlan) A fenti folyamatok az objektum mezőire vonatkoznak!

Összegezve tehát a konstruktor this hívással kezdődik vagy a konstruktor super hívással kezdődik vagy nem az előbbiek, de ekkor generálódik a konstruktor első utasításába egy paraméter nélküli super(). Azaz a legelső tevékenység a super(…) hívás. (Ha csak nem … minimális trükközés, de a compiler igyekszik megakadályozni)

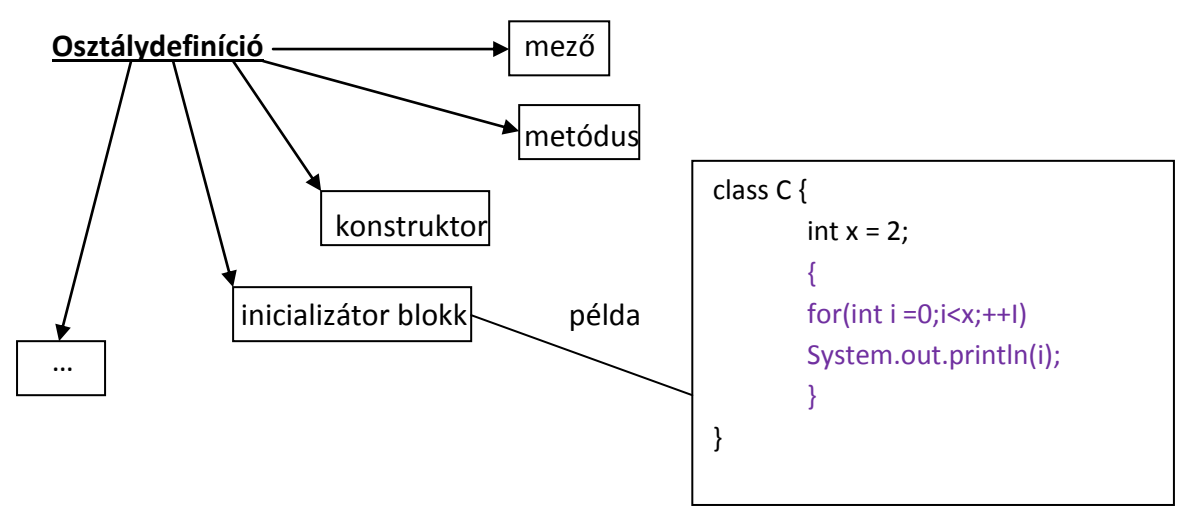

static inicializátor blokk: static {…} – metóduson kívüli blokkutasítás

### **Láthatóság**

- public csomagon kívül is látható
- protected leszármazottak esetén is olyasmi, mint a package private
- package private (nem írunk semmit) csak az adott csomagon belül látható
- private csak az adott csomagban, az adott osztályleírásban látható

Ha az osztály nyilvános láthatóságú, akkor nyilvános láthatóságú default konstruktor generálódik bele, amennyiben package private, úgy package private:

public class  $PC{...} \rightarrow public PC()$  { super(); } class  $C\{\ldots\}$   $\longrightarrow$   $C()$  { super(); }

#### **final kulcsszó**

Csak egy értéket kaphat az adott változó, eltekintve az inicializáció alacsonyszintű részletétől mezők kapcsán. (Majdnem olyan, mint a konstans)

```
class Point{
     int x,y;
      final Color a = Color.BLACK;
}
      gyakran static
class Emp{
      final String name; \longrightarrow blank final
      Emp(String name) {
           this.name = name;
      }
}
```
Gyakran az egyszeri értékadásunk a konstruktorra bízzuk, ekkor a final változónk, blank final. Funkcionális programozói stílus.

A párhuzamos programozás ebben a stílusban hatékonyabb, mint az állapot változós programozás.

```
class Point{
      final int x,y; final
      Point (int \overline{y}, int \overline{y}) {
            this.x = x;<br>this.y = y;<br>\frac{y}{x}this.y = y;
      }
      Point move(int dx, int dy){
            return new Point(x+dx,y+dy);
      }
      …
}
```
funkcionális stílus (immutable) - nem változtatunk állapotokat

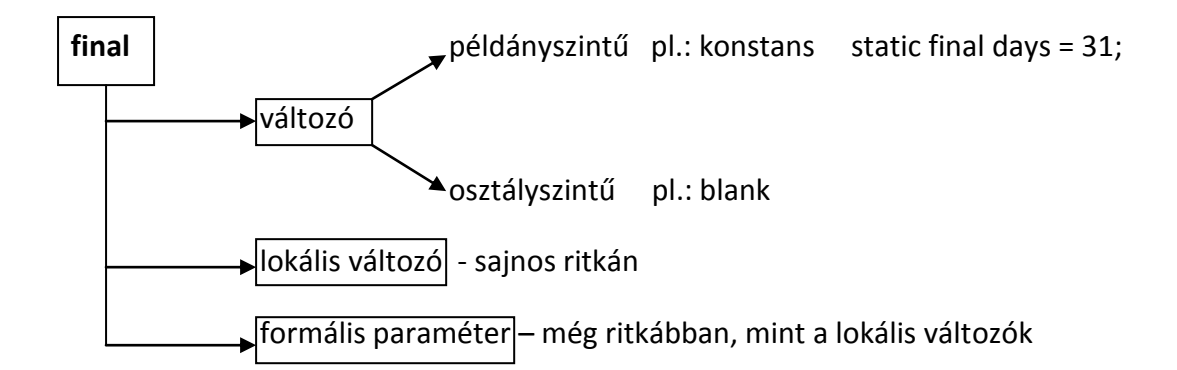

Referenciák?

- példánymetódus nem definiálható felül
- osztályra nem lehet használni!

```
class Point{int x; int y; … } Mutable!
class Line{
  final Point p1, p2;Line(int x1, int y1, int x2, int y2){
        p1 = new Point(x1, y1);p2 = new Point(x2, y2);}
  void move(int dx, int dy){
        p1.move(dx,dy);
        p2.move(dx,dy);
  }
  …
```
}

Megjegyzés: p1,p2 nem kap csak egyszer értéket, de a belső állapota a hivatkozott objektumnak változhat!

Ellenőrizni kell még azt, hogy nem esik egybe a két pont!